## AULA-3 (18/02/2006) INTERPOLAÇÃO POLINOMIAL POR PARTES

RESUMO: Na aula anterior foi observado que o erro de aproximação do polinômio interpolador tende a aumentar oscilatoriamente nos extremos do dominío de interpolação (fenômeno de Runge). Nesta aula veremos que uma maneira de se contornar essa dificuldade é através de interpolação por partes usando splines. A parte prática será ilustrada com o uso do programa INTERPOL1 do MATLAB.

Idéia Básica: Usar polinomios interpoladores de grau moderado usando, por exemplo, interpolação linear de pontos adjacentes, interpolação quadrática usando tres pontos adjacentes, etc. Melhores resultados são obtido com o uso de splines

**Definition 1** Considere uma partição do intervalo [a,b]:  $a = x_0 < x_1 < \cdots < x_n = b$ . Uma função s definida em  $[a,b]$  é chamada spline de grau m se

- a)  $s(x)$  é um polinômio de grau menor ou igual a m em cada subintervalo  $[x_{i-1}, x_i], i = 1, 2, ..., n$
- b) s tem  $(m-1)$  derivadas contínuas em cada  $x_i$ , isto é, s é uma função com  $m-1$  derivadas contínuas em  $\langle a,b \rangle$ .

Exemplos: As funções  $s_1$  e  $s_3$  definidas por:

$$
s_1(x) = \begin{cases} x+1, & 0 \le x < 1, \\ 3-x, & 1 \le x < 2 \\ 2x-3, & 2 \le x \le 3 \end{cases}, \quad s_3(x) = \begin{cases} (x+2)^3, & -2 \le x \le -1, \\ 1+3(x+1)+3(x+1)^2-3(x+1)^3 & -1 \le x \le 0 \\ 1+3(1-x)+3(1-x)^2-3(1-x)^3 & 0 \le x \le 1, \\ (2-x)^3 & 1 \le x \le 2 \end{cases},
$$

são splines de grau 1 (spline linear) em [0, 3] e de grau três (spline cúbico) em  $[-2, 2]$ , respectivamente.

## Interpolação Por partes usando MATLAB:

A função do MATLAB para interpolação por partes é INTERP1:

Se os dados a serem interpolados são guardados nos vetores  $x \in y$  (com  $y = f(x)$ ), e se xx é o vetor de valores ("as entrelinhas") nos quais deseja-se aproximar  $f$ , então:

- $> yy = interp1(x,y,xx):$  calcula interpolação polinomial linear por partes em xx.
- $> yy = interp1(x,y,xx,'cubic')$ : calcula interpolação polinomial em xx usando polinômios cúbicos por partes.
- > yy = interp1(x,y,xx,'spline'): calcula interpolação polinomial em xx usando splines cúbicos por partes.

## Exercício

1. Um automóvel, viajando por uma estrada reta, é cronometrado em diversos pontos. Os dados dessas observações são apresentadas na tabela a seguir, onde o tempo está dado em segundos, a distância em pés, e a velocidade em pés por segundo.

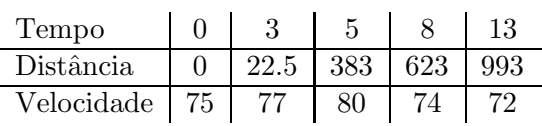

Use interpolação polinomial e interpolação polinomial por partes para prever a posição do automóvel e sua velocidade quando  $t = 10s$ .

Fpolis, 18/02/2006

Fermín S. V. Bazán